## World Oral Literature Project

## **Accession Form for Individual Recordings:**

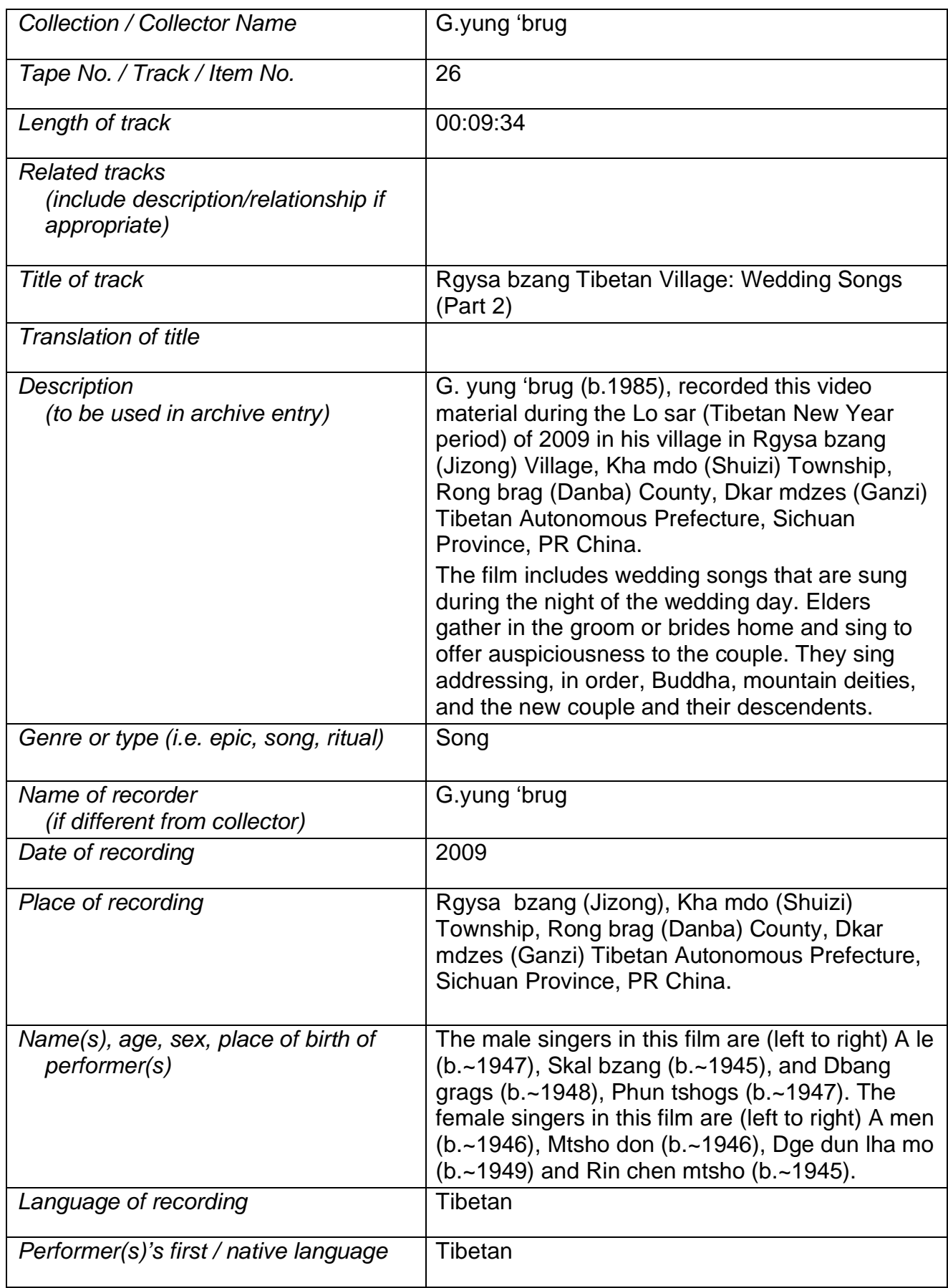

*last updated by World Oral Literature Project staff on Wednesday, Tuesday, June 8, 2010*

## World Oral Literature Project

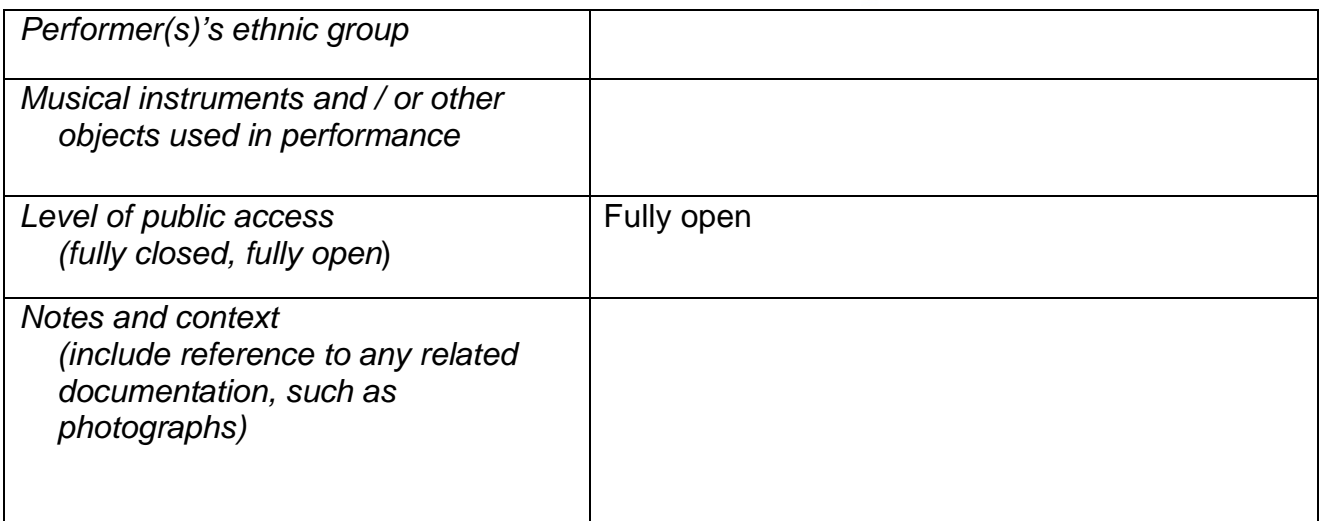